## Jefferson Middle School Library

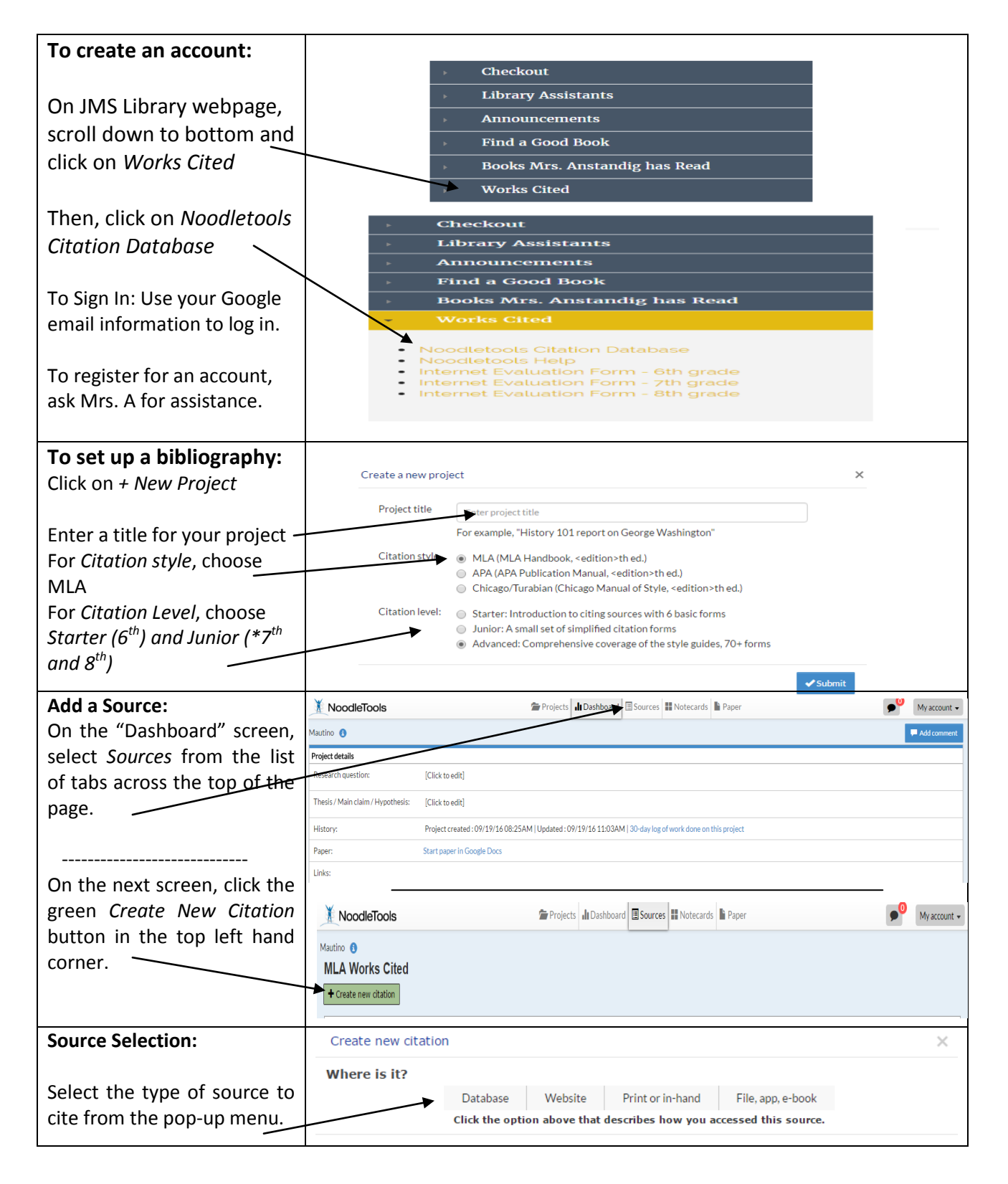

## **Create a Bibliography in NoodleTools**

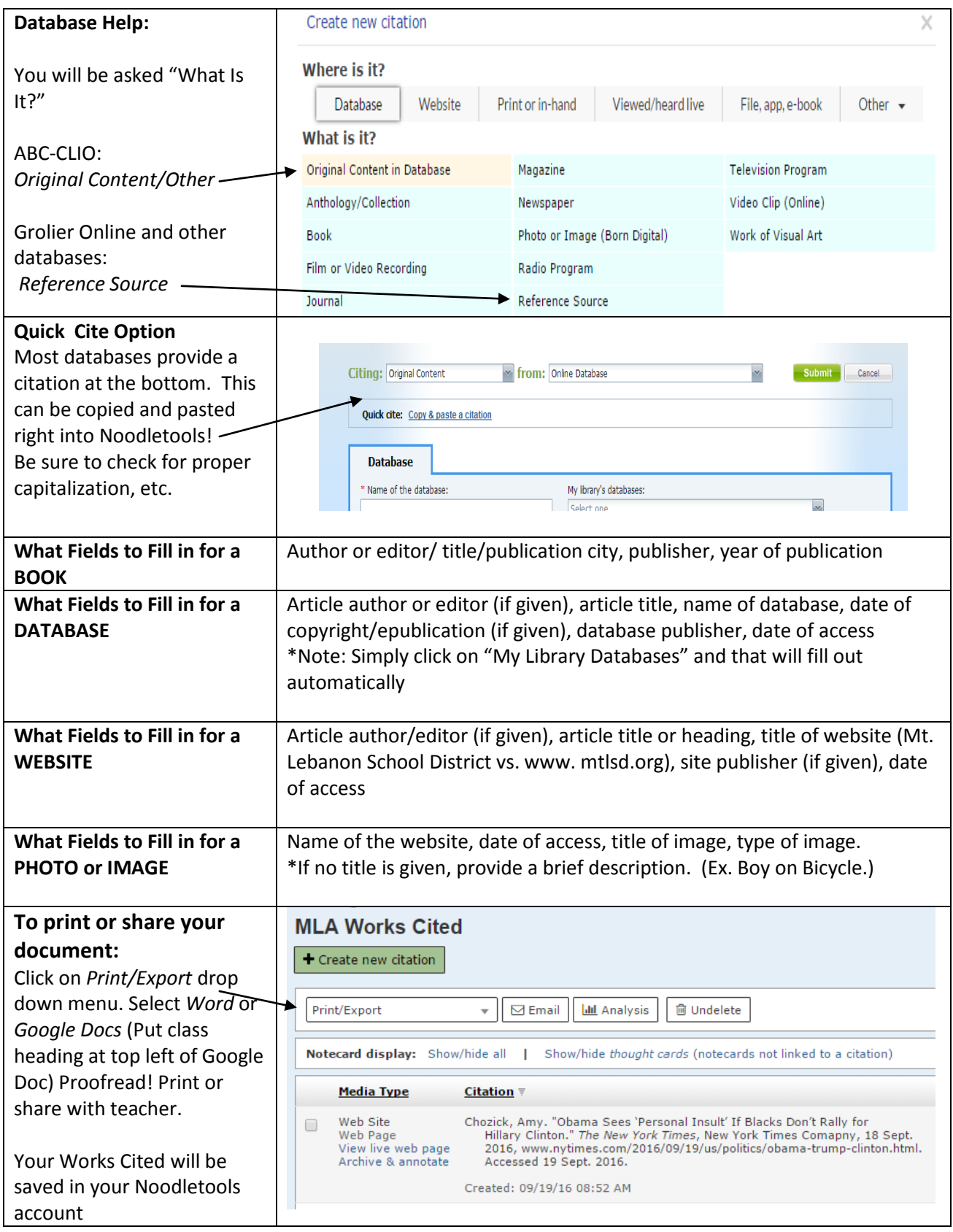